# Kapitel 10

1

# Rekursion

## Ziele

- Das Prinzip der rekursiven Berechnungsvorschrift verstehen.
- Rekursive Methoden in Java implementieren können.
- Verschiedene Formen der Rekursion kennen lernen.
- Quicksort als rekursive Methode zur Sortierung eines Arrays formulieren können und verstehen.

## Rekursive Algorithmen und Methoden

- Ein Algorithmus ist **rekursiv**, wenn in seiner (endlichen) Beschreibung derselbe Algorithmus wieder aufgerufen wird. Der Algorithmus ist dann selbstbezüglich definiert.
- Rekursive Algorithmen können in Java durch **rekursive Methoden**  implementiert werden.
- Eine Methode ist rekursiv, wenn in ihrem Rumpf (Anweisungsteil) die Methode selbst wieder aufgerufen wird.

## Die Fakultätsfunktion

Rekursive Definition der Fakultät:

```
0! = 1n! = n * (n-1)! für alle natürlichen Zahlen n \ge 1
```
**Rekursive Methode:** 

```
public static int fact(int n) {
   if (n == 0) return 1;
    else return n * fact(n-1);
}
                    rekursiver Aufruf!
```
#### Auswertung rekursiver Methodenaufrufe

Bei der Auswertung wird ein Stack für die Zwischenergebnisse der geschachtelten Methodenaufrufe aufgebaut, der am Ende gemäß des Rekursionsschemas rückwärts abgearbeitet wird.

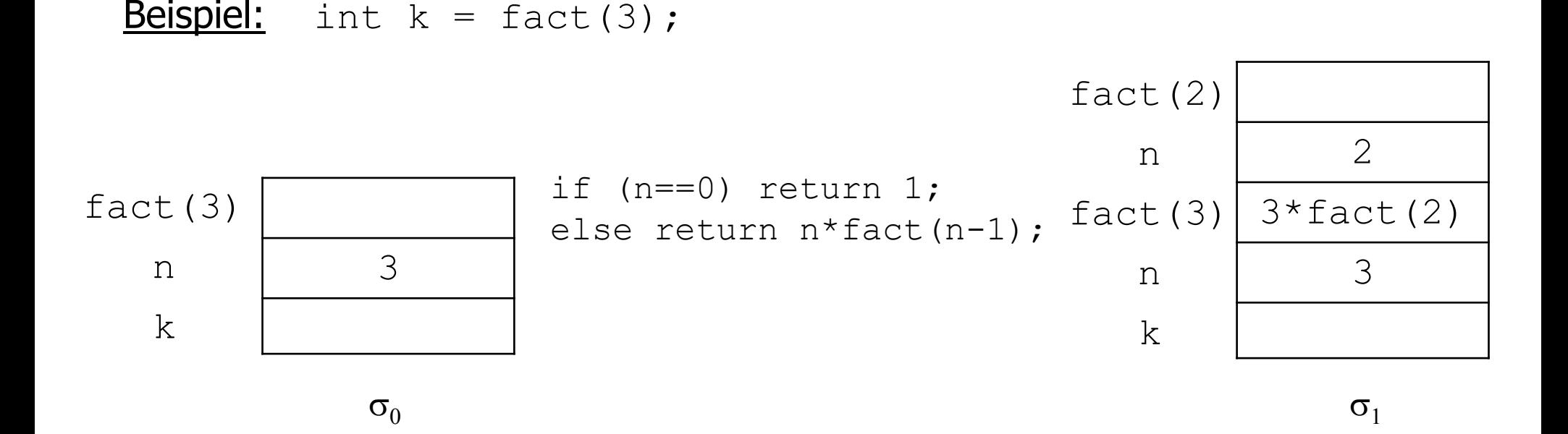

## Aufbau des Stacks zur Berechnung von fact(2)

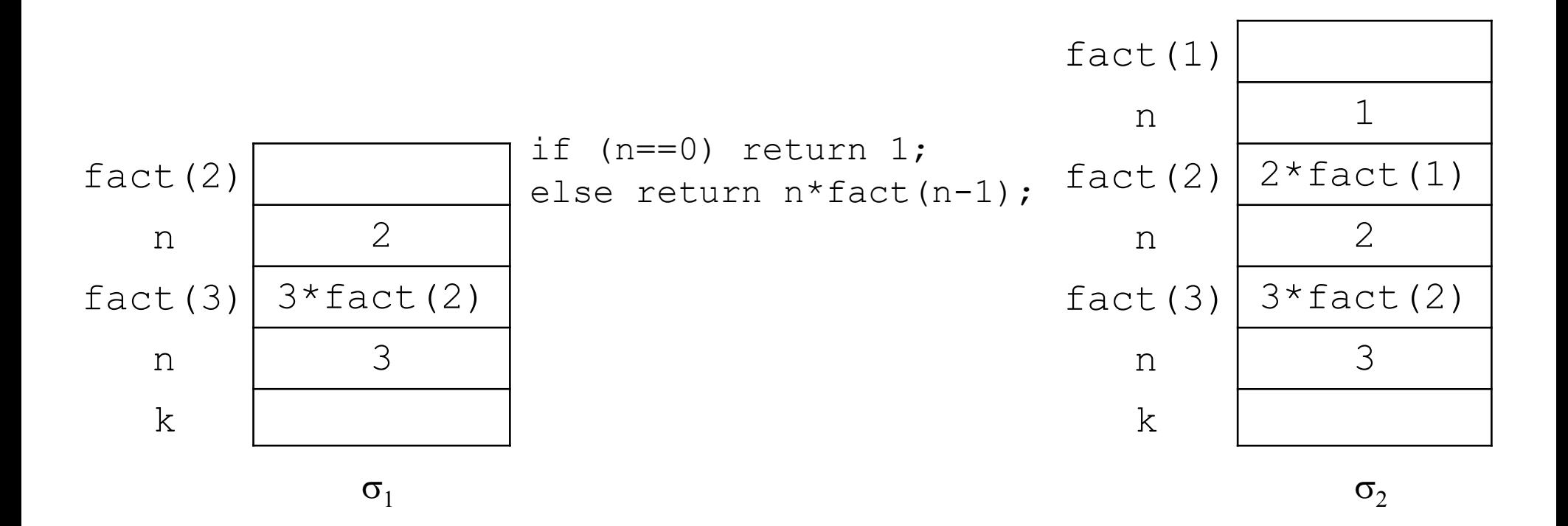

#### Aufbau des Stacks zur Berechnung von fact (1)

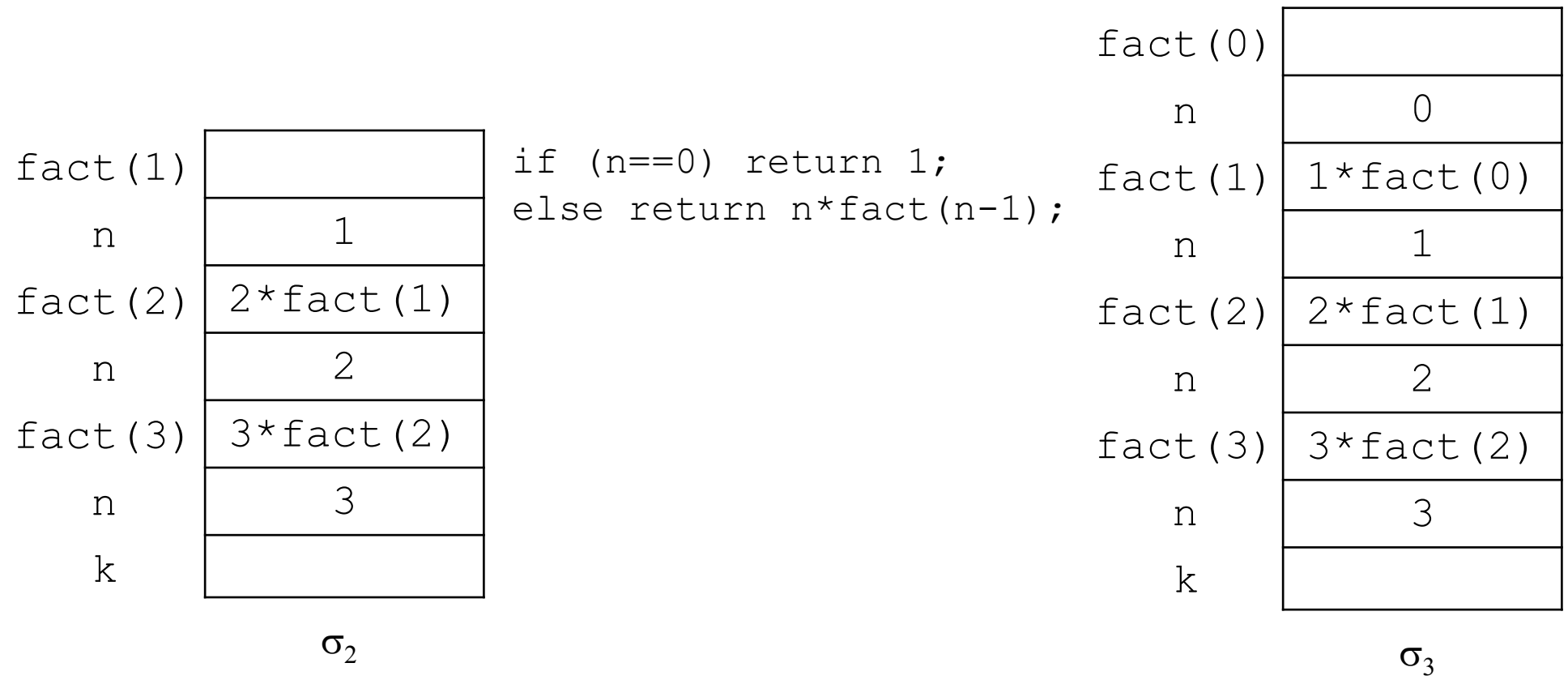

#### Berechnung von fact (0)

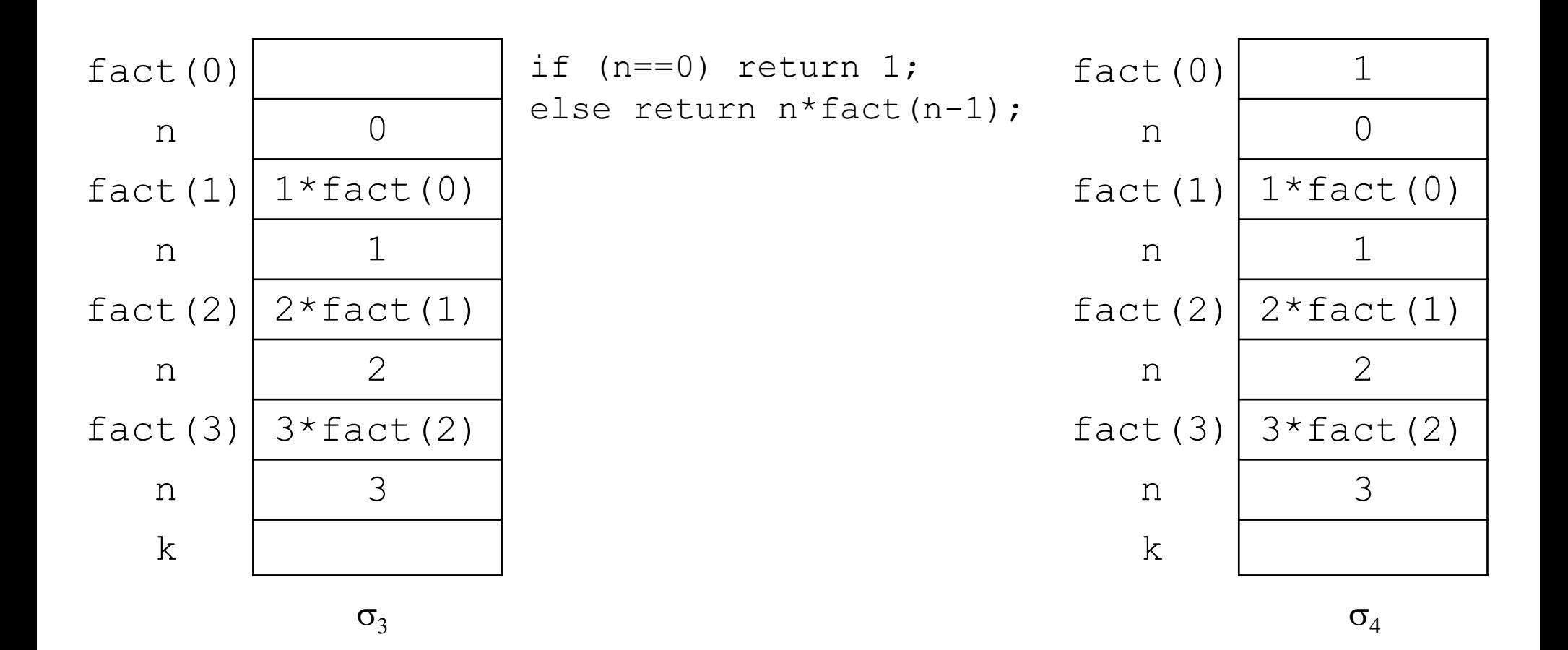

#### Berechnung von fact (1) und Abbau des Stacks

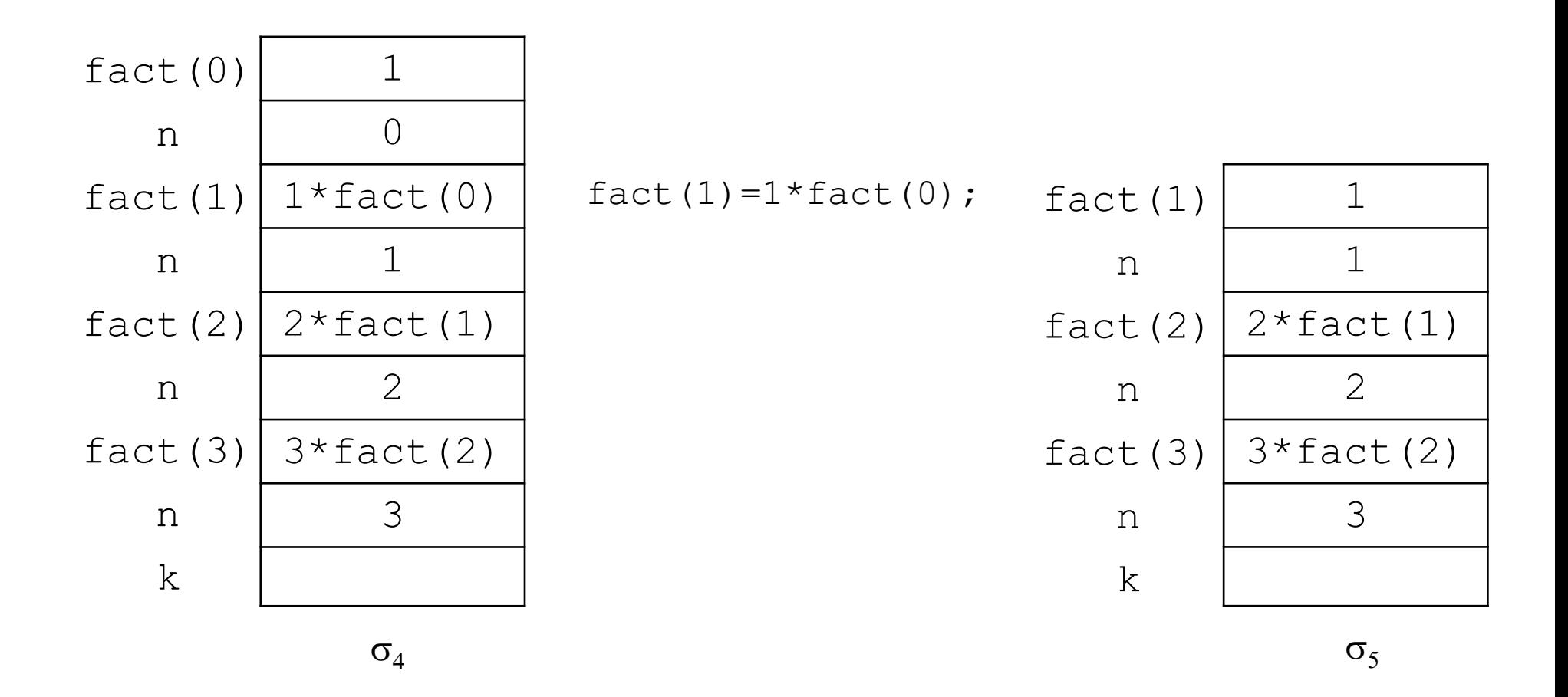

#### Berechnung von fact(2) und Abbau des Stacks

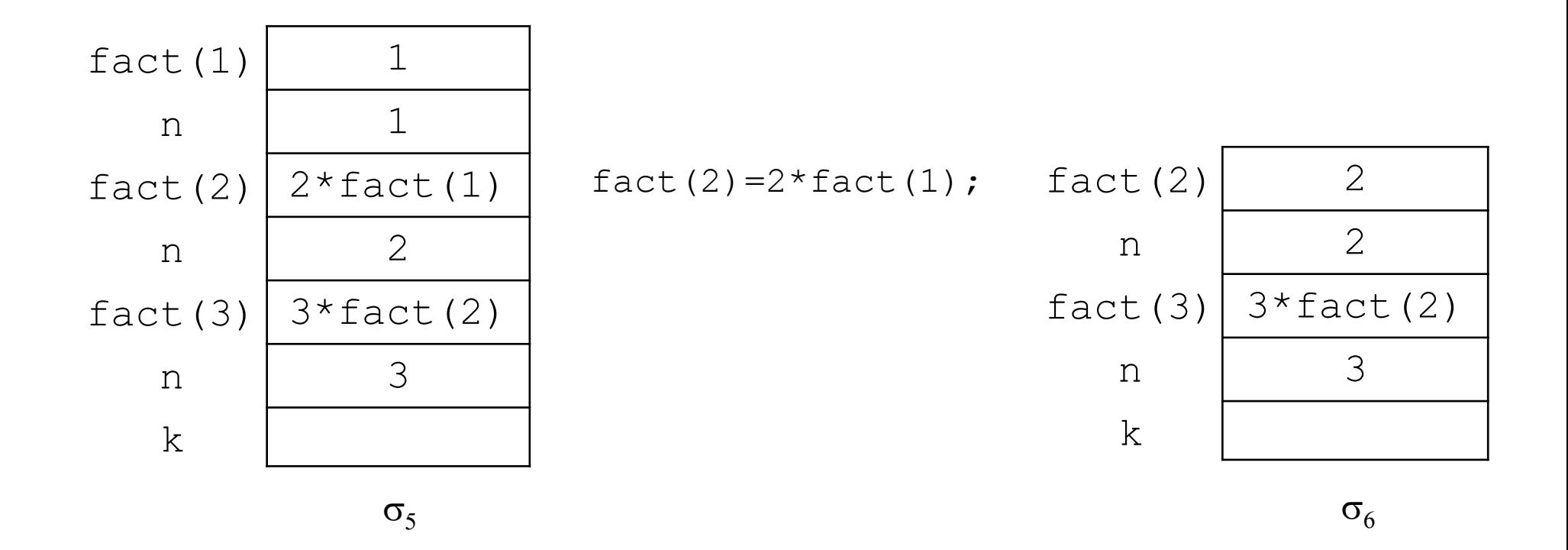

# Berechnung von fact(3), Abbau des Stacks und Zuweisung des Ergebnisses

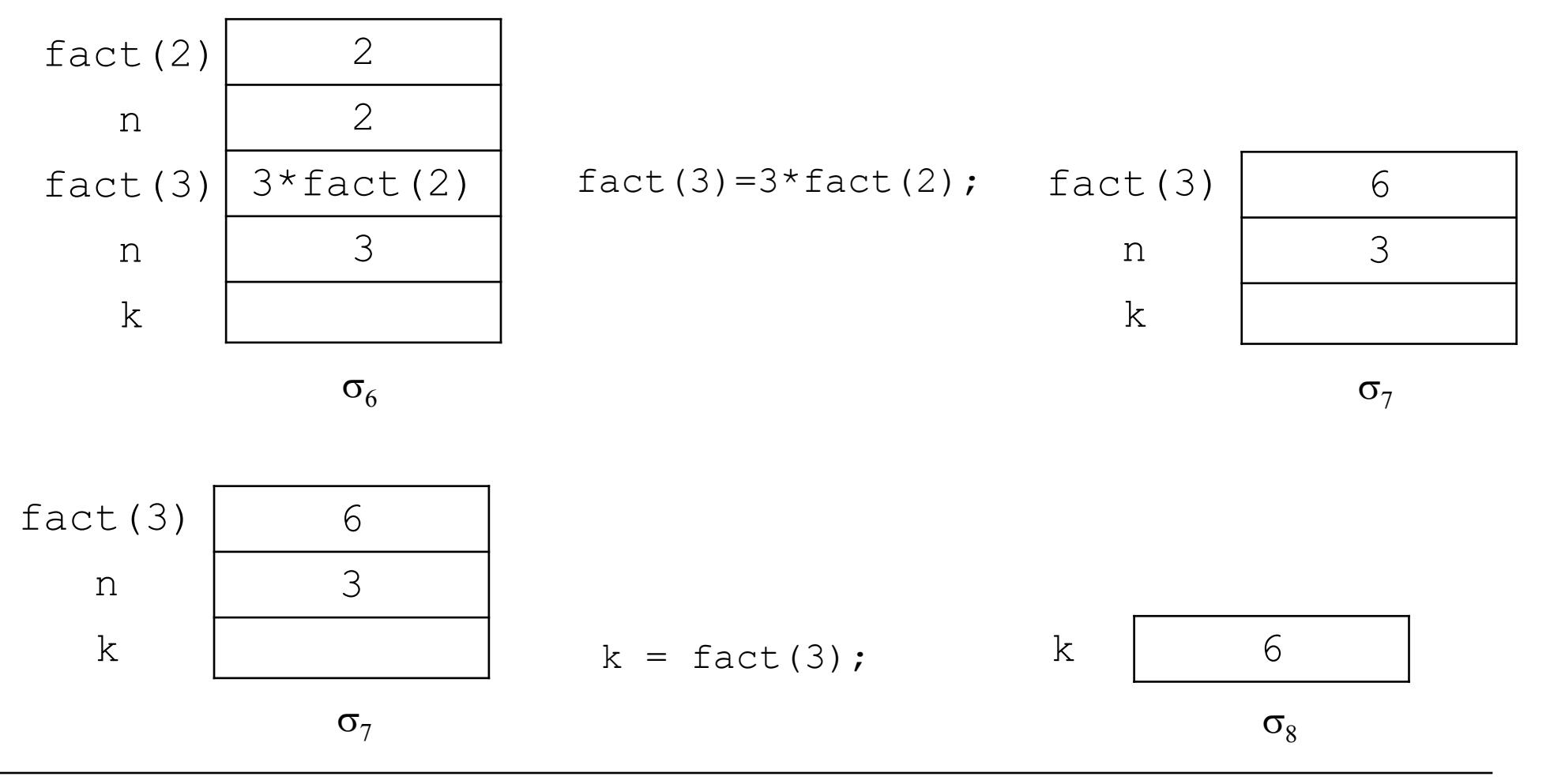

Rekursion

#### **Terminierung**

Der Aufruf einer rekursiven Methode **terminiert**, wenn nach endlich vielen rekursiven Aufrufen ein Abbruchfall erreicht wird.

Beispiel:

- Für alle natürlichen Zahlen  $n \geq 0$  terminiert der Methodenaufruf  $fact(n)$ .
- Für alle negativen ganzen Zahlen  $n < 0$  terminiert der Methodenaufruf  $fact(n)$ nicht.

# Rekursion und Iteration (1)

Zu jedem rekursiven Algorithmus gibt es einen semantisch äquivalenten iterativen Algorithmus, d.h. einen Algorithmus mit Wiederholungsanweisungen, der dasselbe Problem löst.

#### Beispiel:

```
static int factIterativ(int n) {
     int result = 1;
     while (n != 0) {
        result = result * n;
       n--; }
      return result;
  }
```
## Rekursion und Iteration (2)

- Rekursive Algorithmen sind häufig eleganter und übersichtlicher als iterative Lösungen.
- Gute Compiler können aus rekursiven Programmen auch effizienten Code erzeugen; trotzdem sind iterative Programme meist schneller als rekursive.
- Für manche Problemstellungen kann es wesentlich einfacher sein einen rekursiven Algorithmus anzugeben als einen iterativen. (z.B. "Türme von Hanoi"; vgl. Übungen)

## Fibonacci-Zahlen: rekursive Definition und Methode

Rekursive Definition der Fibonacci-Zahlen:

```
fib(0) = 1, fib(1) = 1,fib(n) = fib(n-2) + fib(n-1) für alle natürlichen Zahlen n \ge 2
```
**Rekursive Methode:** 

```
static int fib(int n) {
   if (n \leq 1) return 1;
   else return fib(n-2) + fib(n-1);
}
```
#### Kaskade rekursiver Aufrufe

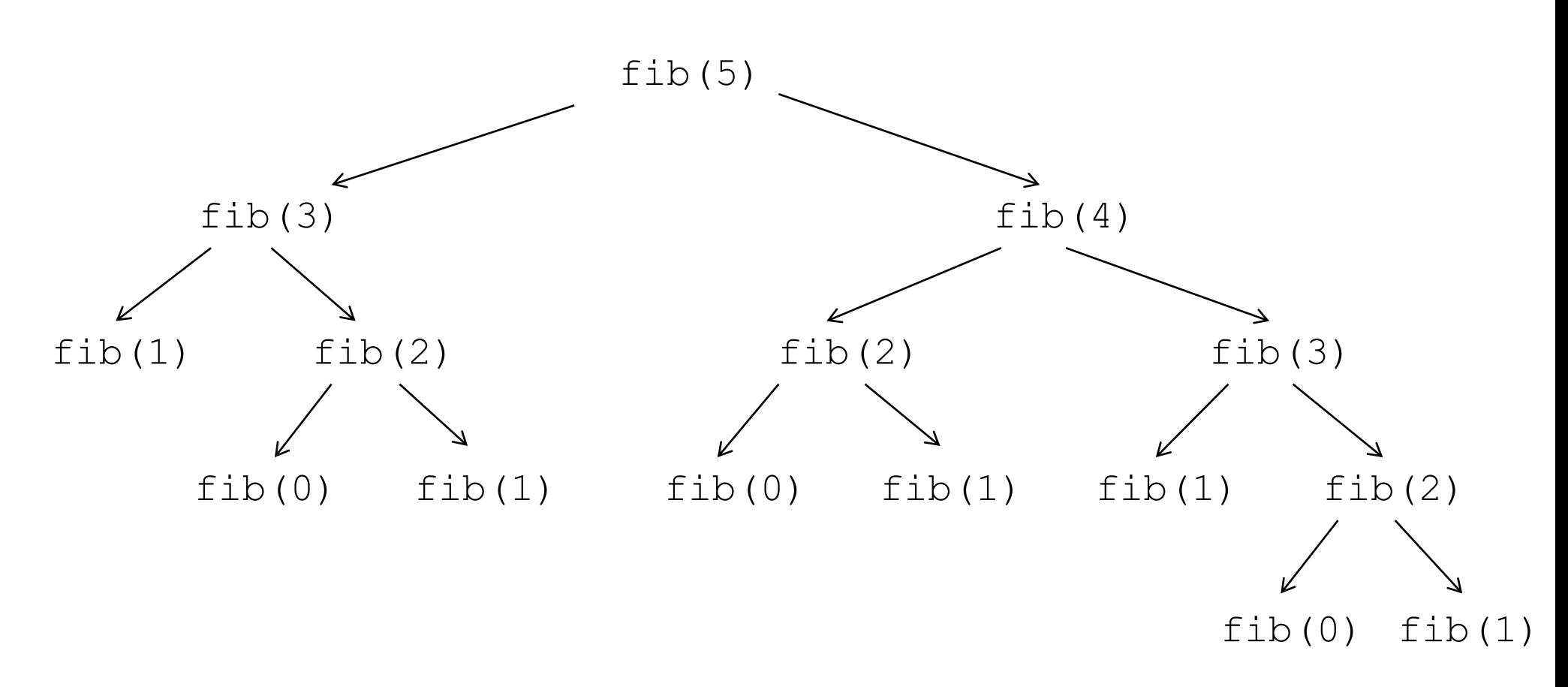

Die Zeit- und die Speicherplatzkomplexitäten der rekursiven Fibonacci-Funktion sind in jedem Fall exponentiell, in  $O(2^n)$ .

Rekursion

#### Fibonacci-Zahlen: iterative Methode

```
static int fibIterativ(int n) {
     int f0 = 1;
     int f1 = 1;
     int f = 1;
     for (int i = 2; i <= n; i++) {
        f = f0 + f1;f0 = f1;f1 = f;
 }
      return f; 
  }
```
Die Zeitkomplexität der iterativen Methode ist linear, d.h. in O(n). Die Speicherplatzkomplexität der iterativen Methode ist konstant, d.h. in O(1).

## Formen der Rekursion

- Lineare Rekursion: In jedem Zweig (der Fallunterscheidung) kommt höchstens ein rekursiver Aufruf vor, z.B. Fakultätsfunktion fact.
- **Kaskadenartige Rekursion:** Mehrere rekursive Aufrufe stehen nebeneinander und sind durch Operationen verknüpft, z.B. Fibonacci-Zahlen fib.
- Verschachtelte Rekursion:

Rekursive Aufrufe kommen in Parametern von rekursiven Aufrufen vor.

Rekursion

#### Die Ackermann-Funktion

```
static int ack(int n, int m) {
   if (n = 0) return m + 1;
  else if (m = 0) return ack(n - 1, 1);
   else return ack(n - 1,ack(n, m - 1));}
```
- Die Ackermann-Funktion ist eine Funktion mit exponentieller Zeitkomplexität, die extrem schnell wächst.
- Sie ist das klassische Beispiel für eine berechenbare Funktion, die nicht primitiv-rekursiv ist (erfunden 1926 von Ackermann).

#### **Beispiele:**

```
ack(4,0) = 13ack(4,1) = 65533ack(4, 2) = 2^{65536} - 3 (eine Zahl mit 19729 Dezimalstellen).
ack(4, 4) > Anzahl der Atome im Universum
```
# **Quicksort**

- Einer der schnellsten Sortieralgorithmen (von C.A.R. Hoare, 1960).
- **Idee**: Falls das zu sortierende Array mindestens zwei Elemente hat:
	- 1. Wähle irgendein Element aus dem Array als Pivot ("Dreh- und Angelpunkt"), z.B. das erste Element.
	- 2. Partitioniere das Array in einen linken und einen rechten Teil, so dass
		- alle Elemente im linken Teil kleiner-gleich dem Pivot sind und
		- alle Elemente im rechten Teil größer-gleich dem Pivot sind.
	- 3. Wende das Verfahren rekursiv auf die beiden Teilarrays an.
- Der Quicksort-Algorithmus folgt einem ähnlichen Lösungsansatz wie die binäre Suche. Diesen Lösungsansatz nennt man "Divide-and-Conquer" ("Teile und herrsche").

## Quicksort: Beispiel

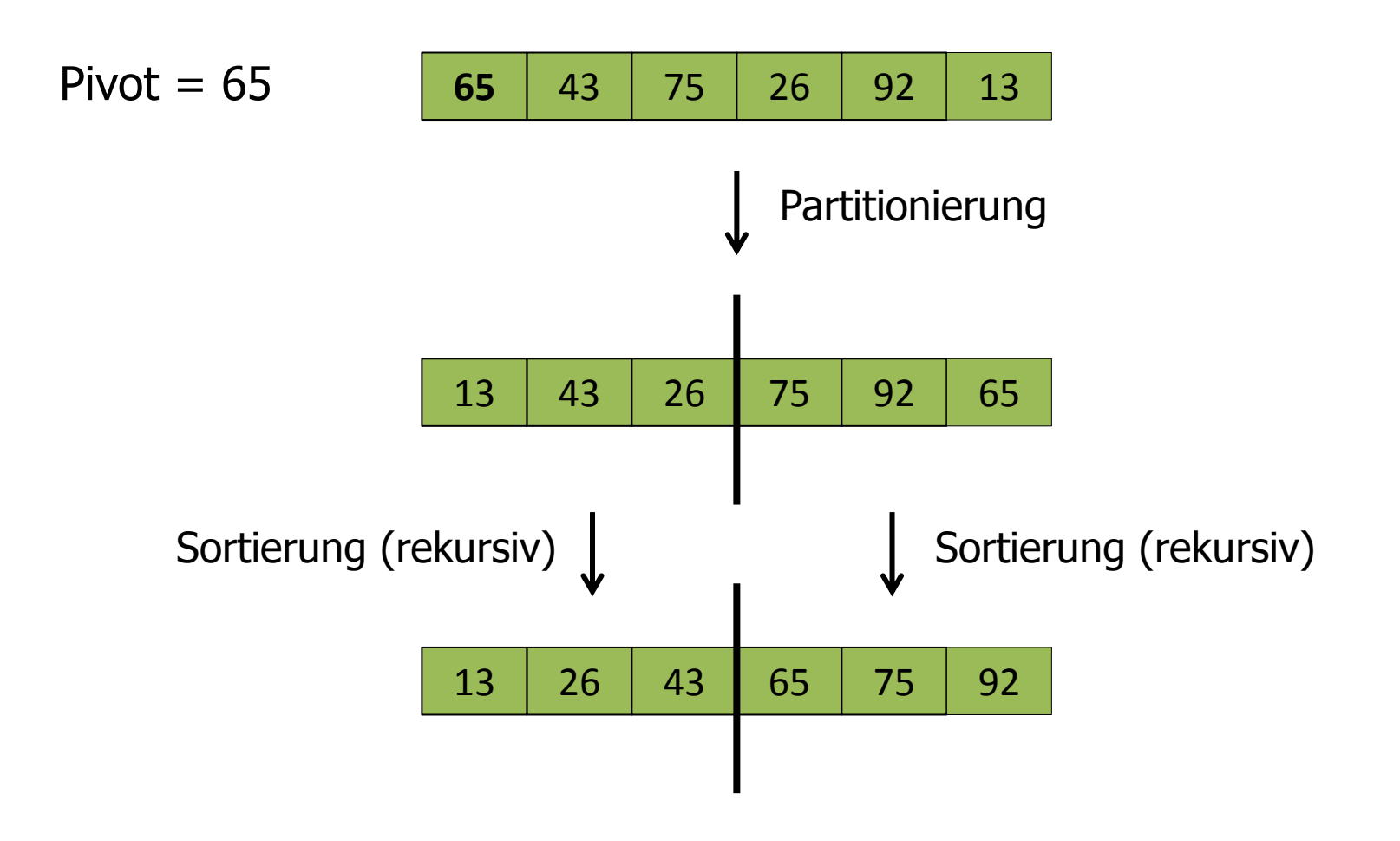

#### Quicksort in Java

```
static void quicksort(double[] a) {
    qsort(a, 0, a.length - 1);
}
```
 **// Sortiert den Teilbereich a[from]...a[to] von a.** static void qsort(double[] a, int from, int to) { if (from < to) { **\\mehr als ein Element zu sortieren** double pivot = a[from]; **//waehle erstes Element als Pivot //Partitionierung und Rückgabe des Grenzindex**  int gIdx = *partition*(a, from, to, pivot);

**//rekursiver Aufruf für den linken Teilarray**

 *qsort*(a, from, gIdx);

 **//rekursiver Aufruf für den rechten Teilarray** *qsort*(a, gIdx + 1, to);

}

}

## Partitionierung: Vorgehensweise

- **-** Laufe von der unteren und der oberen Arraygrenze mit Indizes  $\pm$  und  $\pm$ nach innen und vertausche "nicht passende" Elemente  $a[i]$  und  $a[j]$  bis sich die Indizes treffen oder überkreuzt haben.
- Der zuletzt erreichte Index  $\frac{1}{1}$  wird als Grenzindex der Partitionierung zurückgegeben.
- Von unten kommend sind Elemente nicht passend, wenn sie größer-gleich dem Pivot sind.
- Von oben kommend sind Elemente nicht passend, wenn sie kleiner-gleich dem Pivot sind.
- <u>= Bemerkung:</u>

Gegebenenfalls werden auch gleiche Elemente vertauscht. Dies ist aus technischen Gründen nötig, damit der Index j so stoppt, dass der letzte Wert von  $\frac{1}{1}$  immer der richtige Grenzindex ist.

#### Partitionierung: Beispiel

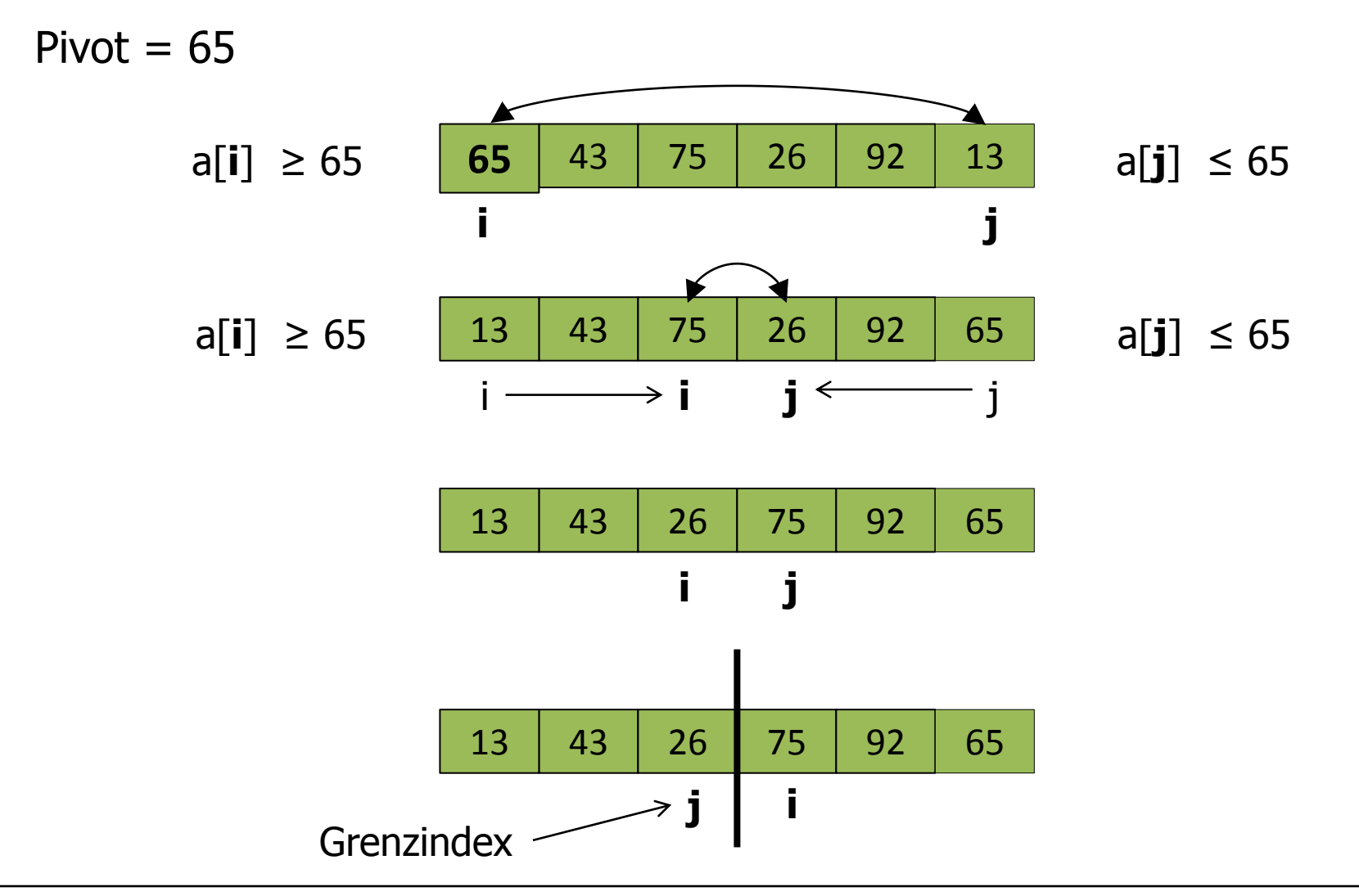

Rekursion

#### Partitionierung in Java

```
static int partition(double[] a, int from, int to, double pivot) {
   int i = from -1;
   int j = to + 1;
   while (i < j) {
       i++; //naechste Startposition von links
         //von links nach innen laufen solange Elemente kleiner als Pivot
      while (a[i] < pivot) i++;
       j--; //naechste Startposition von rechts
         //von rechts nach innen laufen solange Elemente größer als Pivot
      while (pivot \langle a[j]) \rangle \rangle --;
       if (i < j) { //vertausche a[i] und a[j]
         double temp = a[i]; a[i] = a[i]; a[i] = temp;
       }
    } //Ende while
    return j; //Rückgabe des Grenzindex
```
}

## Partitionierungshierarchie des Quicksort

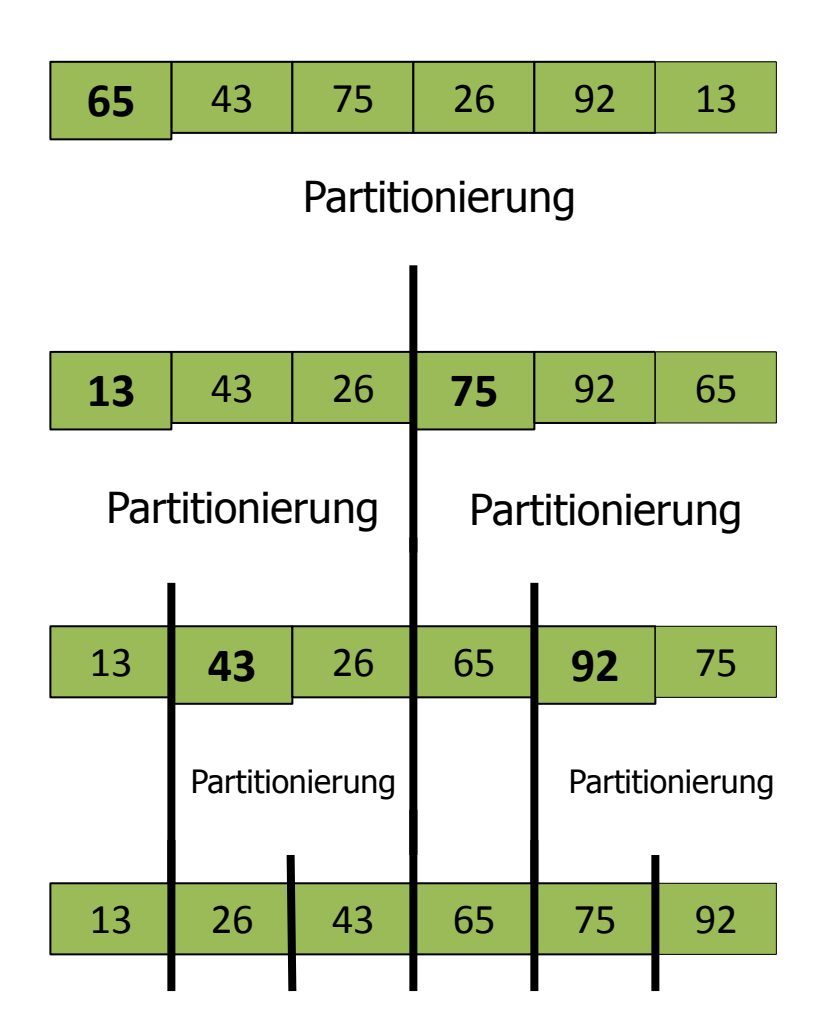

### Zeitkomplexität von Quicksort (1)

- Beispiel: Das Array von oben hat die Länge 6.
	- Die Hierarchie der Partitionierungen stellt einen Baum dar mit 3 Etagen, wobei  $3 = log_2(6) + 1$ .
	- Alle Partitionierungen einer Etage benötigen zusammen maximal c \* 6 Schritte (mit einer Konstanten c).
	- **Folglich ist die Zeitkomplexität in diesem Fall durch 6 \* log**<sub>2</sub>(6) beschränkt.
- **Allgemein:** 
	- Wenn ein Array der Länge n immer wieder in zwei etwa gleich große Teile aufgeteilt wird (hängt vom gewählten Pivot ab), dann ist die Anzahl der Partitionierungs-Etagen durch  $log<sub>2</sub>(n)$  beschränkt.
	- Die Anzahl der Schritte pro Etage ist durch n beschränkt und damit die gesamte Zeitkomplexität in diesem Fall durch  $n * log<sub>2</sub>(n)$ .
	- Man kann zeigen, dass die Zeitkomplexität des Quicksort **im durchschnittlichen Fall** von der Ordnung n \* log<sub>2</sub>(n) ist.

Rekursion

 $\blacksquare$ 

## Zeitkomplexität des Quicksort (2)

Im **schlechtesten Fall** ist die Zeitkomplexität des Quicksort quadratisch, d.h. von der Ordnung n<sup>2</sup>. Dieser Fall tritt z.B. ein, wenn das Array schon sortiert ist.

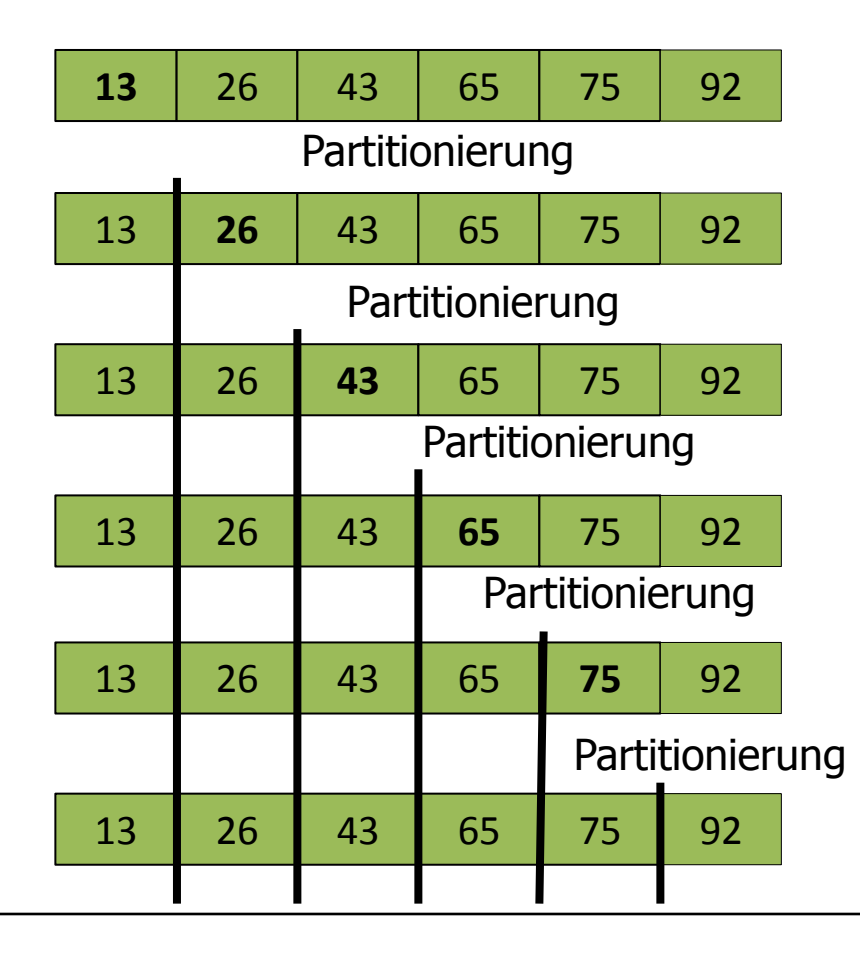